The book was found

# **3D Printing With Autodesk 123D, Tinkercad, And MakerBot**

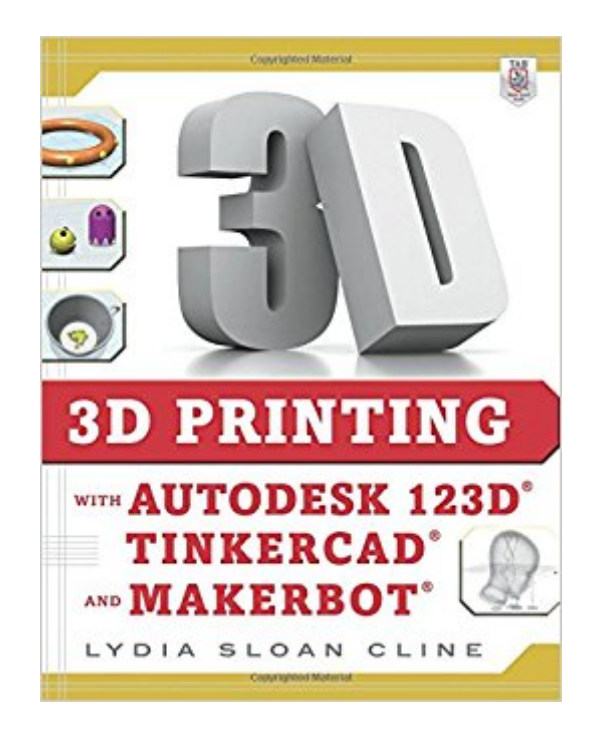

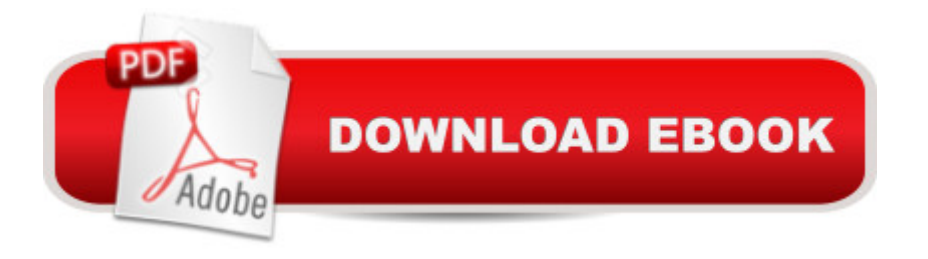

## **Synopsis**

Master the art of 3D printing with step-by-step tutorials and DIY projects Are you ready to join the new industrial revolution? 3D Printing with Autodesk 123D, Tinkercad, and MakerBot reveals how to turn your ideas into physical products that you can use or sell! You'll learn how to operate powerful, free software from Autodesk and bring your creations to life with the MakerBot--a leading consumer printer--or an online service bureau. Practical examples take you through the Design, Catch, Meshmixer, Tinkercad, Make, and CNC Utility apps, and the MakerBot Desktop. Fun projects, easy-to-follow instructions, and clear screenshots progress from installing the software to printing the design. Videos and digital files accompany this hands-on guide. Make your own creations with Design and Tinkercad Download editable, premade content Generate construction documents with the LayOut feature Create and edit a reality capture model with Catch Edit and mash up .stl files with Meshmixer Navigate the MakerBot Desktop Print the model on your own machine or with a service bureau

### **Book Information**

Paperback: 304 pages Publisher: McGraw-Hill Education TAB; 1 edition (November 27, 2014) Language: English ISBN-10: 0071833471 ISBN-13: 978-0071833479 Product Dimensions: 8.5 x 0.7 x 10.9 inches Shipping Weight: 1.6 pounds (View shipping rates and policies) Average Customer Review: 4.5 out of 5 stars $\hat{A}$   $\hat{A}$  See all reviews $\hat{A}$  (12 customer reviews) Best Sellers Rank: #172,157 in Books (See Top 100 in Books) #12 in Books > Computers & Technology > Graphics & Design > 3D Printing #33 in $\hat{A}$  Books > Engineering & Transportation > Engineering > Industrial, Manufacturing & Operational Systems > Industrial Technology #36 in  $\hat{A}$  Books > Crafts, Hobbies & Home > Crafts & Hobbies > Toys & Models > Miniatures

### **Customer Reviews**

My colleague and I just purchased two Makerbots for our high school, and settled on Autodesk's 123D suite of software for student use.The software has gone through so many revisions so quickly that many of the online video tutorials are dated, with command menus and defaults changing on the way. Plus, having to sit through a 5 minute video is a bit frustrating when what you really want to do is leaf through an index and get to the point.Though new to 3d printing we are reasonably

much more squarely at the rank beginner, but as such, it does a pretty good job walking you through the various sorts of design software in the 123D suite and explaining how they work together. I am confident that I could hand this book to one of my more curious but non-techy students, and that they would be able to follow it. The book is rather brief, just a few quick exercises in each piece of software showing you the basics, but it gives you the overview.

Of all the beginner's books about creating designs for 3D printing, this is by far the best one. There are loads of tips and tutorials and each exercise builds on the last. As the cover states, this book covers the 123D suite of tools as well as TinkerCad which provide the beginner and hobbyist with a great suite of free design tools. This is certainly my "go-to" book and the one I continually keep by my desk as I design my projects.

Giving credit where due, this is a five start book IF you are using the exact software she is describing. Unfortunately, I was looking for more of a general general "Here is how you start in 3D printing" book. For my purpose, it is therefore not the best choice as I do not plan on using these specific software. Now, if you do intend on using the Autodesk programs she mentions in the title, then this is indeed the book you need! That being said, I did get value from reading how these software packages function and it gave me insight on what to look for on the software that I will be using with my home built 3D printer.

Referring to AD 123D in the actual program the menu bar has tiny, tiny symbols on the computer display. In this book, they are shown even smaller again and again. Some of the drop down menus are shown at a readable size, but most of the time you need a magnifying glass.

123D has updated so not all the references are current but that is ok. So far the book is very helpful to a beginner.

good, clear info for beginners in 3d printing software. This book is a great partner to Lydia's youtube series.

#### Download to continue reading...

3D Printing with Autodesk 123D, Tinkercad, and MakerBot 3D Printing: The Ultimate Guide to [Mastering 3D Printing for Lif](http://ebooksupdate.com/en-us/read-book/5m8KG/3d-printing-with-autodesk-123d-tinkercad-and-makerbot.pdf?r=ibogdKdEAlVAssRTOP42yczoDUV91NsI2AtnTCXAfzk%3D)e (3D Printing, 3D Printing Business, 3D Print, How to 3D Print, 3D

Models 3D Printing: The Ultimate 3D Printing Guide! (3D Printers, 3D Modelling, 3D Plotting) (3D Printing, 3D Printers, 3D Modelling, 3D Plotting) The 3D Printing Bible: Everything You Need To Know About 3D Printing (3D Printing, 3D Modelling, Additive Manufacturing, 3D Printers Book 1) Introducing Autodesk Maya 2016: Autodesk Official Press Mastering Autodesk Maya 2016: Autodesk Official Press Mastering Autodesk Maya 2014: Autodesk Official Press Autodesk Revit Architecture 2016 No Experience Required: Autodesk Official Press Getting Started with MakerBot Printing Things: Visions and Essentials for 3D Printing Conventional Label Printing Processes: Letterpress, lithography, flexography, screen, gravure and combination printing How to Make Money with 3D Printing: Passive Profits, Hacking the 3D Printing Ecosystem, and Becoming a World-Class 3D Designer How to Become a 3D Printing Entrepreneur: The Top Book on How You Can Make Money With 3D Printing 3D Printing Business: Learn the opportunities to make money with 3D printing Mastering AutoCAD 2014 and AutoCAD LT 2014: Autodesk Official Press Design Integration Using Autodesk Revit 2015: Architecture, Structure and MEP Harnessing AutoCAD: 2013 and Beyond (with CAD Connect Web Site Printed Access Card) (Autodesk 2013 Now Available!) Mastering Autodesk 3ds Max 2013 Residential Design Using Autodesk Revit 2017 <u>Dmca</u>